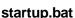

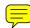

```
@echo off
  1
  2
             rem Does one or more backup tasks -- or any other command line stuff you may want to use regulary.
  3
             rem Is easy to set up (just change 5 lines) and YOU CAN USE THE CURRENT TIME AS PART OF A FILE NAME.
  4
  5
             rem Instructions in order what you shall do:
  6
             rem 0) READ THOSE FEW LINES!!
                       Search for CHAGE-HERE in this file to find all places you might have to change.
  7
  8
                       IMPORTANT: Paths containing spaces usually need quotes around them. Try it out.
  9
             rem 1) After BackupCommand= write what kind of action you want to have done (= which command shall be executed).
10
                       Some examples are provided. Maybe you need to specify the whole path along with the
             rem
11
                       command - you have to test this for yourself (eg whther spaces etc are accepted).
             rem 2) After firstParam= and secondParam*= insert the params, complete paths, whatever as you want.
12
13
             rem 3) call the file using startup.bat test so nothing will happen but you will see what the code _would_ do
14
             rem 4) Save this file (or a link to it) into start => programs => startup (Grrman: autostart) so it is
                      executed each time windows starts.
15
             rem
16
             rem
17
             rem Version of 17:48 2006-07-04 ---- see www.SchoSchi.de for updates and to send me bug reports ---- Author: Georg
             Dembowski
             rem In case you do not have a command line ZIP / UNZIP installed, see http://www.info-zip.org/
18
19
20
             ::make sure params are given correctly
21
             if not "%1"=="" if not "%1"=="test" echo Please call this batch without any
             parameters or (to do nothing but show what would happen) with parameter test &&
             GOTO LBL END
22
             echo. && echo Starting startup.bat at *DATE* *TIME*. && echo. && set isTest=*1
23
2.4
             REM CHAGE-HERE If you're tired by long paths (folder sequences), just use a drive letter instead :-)
25
             REM Further advantage: For each drive letter, the last used subdir is remembered by most windows programs.
26
             REM So your last used path won't be forgotten if you use p: as pics and m: as music and v: as videos
                                SUBST start
27
             echo
28
             ::subst f: "C:\Documents and Settings\exjobb\My Documents\texts\knowledge\computer\FAQs"
29
              \verb|:subst| v: "C:\Documents" and Settings \verb||exjobb| My Documents| My Videos \verb||home made videos| not yet processed || the processed || the processed || the processed || the processed || the processed || the processed || the processed || the processed || the processed || the processed || the processed || the processed || the processed || the processed || the processed || the processed || the processed || the processed || the processed || the processed || the processed || the processed || the processed || the processed || the processed || the processed || the processed || the processed || the processed || the processed || the processed || the processed || the processed || the processed || the processed || the processed || the processed || the processed || the processed || the processed || the processed || the processed || the processed || the processed || the processed || the processed || the processed || the processed || the processed || the processed || the processed || the processed || the processed || the processed || the processed || the processed || the processed || the processed || the processed || the processed || the processed || the processed || the processed || the processed || the processed || the processed || the processed || the processed || the processed || the processed || the processed || the processed || the processed || the processed || the processed || the processed || the processed || the processed || the processed || the processed || the processed || the processed || the processed || the processed || the processed || the processed || the processed || the processed || the processed || the processed || the processed || the processed || the processed || the processed || the processed || the processed || the processed || the processed || the processed || the processed || the processed || the processed || the processed || the processed || the processed || the processed || the processed || the processed || the processed || the processed || the processed || the processed || the processed || the 
30
             ::subst s: "C:\2sm-svn-work\apache-servicemix\src\main\release\bin"
                                SUBST end && echo.
31
             echo
32
33
             REM CHAGE-HERE You wanna call some files directly in many apps? Or open a lot of dirs in Explorer? Well, very difficult using
             the start menu, easy in a batch file :-)
             REM The way START is used here opens the other programs without pausing this barch. You may want START /WAIT APP.EXE
34
             so this batch waits until the program terminates.
35
             ::start "c:\Program Files\myEditor\edit.exe" "C:\My Docs\someFile.html"
36
             ::start "c:\Program Files\myBrowser\browser.exe" "C:\My Docs\someFile.html"
37
             ::start "c:\Program Files\IE\IE.exe" "C:\My Docs\someFile.html"
38
39
             ::start explorer C":\My Docs\"
40
             ::start explorer "C:\My Docs\Downloads\to sort"
41
             ::start explorer "C:\My Docs\work\task32\to do\urgent"
42
43
             REM CHAGE-HERE this is an example...adapt it to your needs.
44
45
             :: set BackupCommand=c:\some path\program.exe parameter1 /and:parameter2
46
             :: set BackupCommand=xcopy /s /c /d /e /h /i /r /k /y
47
             :: set BackupCommand=copy
48
             :: set BackupCommand=move
49
             :: set BackupCommand=ftp -s:c:\myFTPscript.txt www.example.org
```

## startup.bat

```
50
        :: set BackupCommand=zip -9 -r -q
51
        set BackupCommand=echo __I could be a ZIP program__
52
        REM IMPORTANT: Paths containing spaces usually need quotes around them. Applies to secondParamFront and secondParamEnd
        as well. Try it out.
        set firstParam=C:\NoSpacesInsideSoNoQuotes\importantDir
53
54
        REM IMPORTANT: You may not to end secondParamFront or start secondParamEnd with an \ or space as this may produce
        errors, depending on your commands.
55
        set secondParamFront="Z:\My Backup is a dir with spaces\importantDir
56
        set secondParamEnd=.zip"
57
        :: withdatewill produce "secondParamFront Date Time secondParamEnd" whereas everything else produces
        "secondParamFrontsecondParamEnd"
        :: swap1stAnd2nd will swap the firstParam and 2nd arguments (important for commands that expect the destination[including
58
        date] as first parameter)
        call :LBL DO BACKUP withdate
59
60
61
        ::one more example
62
        set BackupCommand=ping -n 1 www.I_will_not_work_--_see_the_warning?
        ...#%%)....example.org
        set firstParam=
63
        set secondParamFront=
64
65
        set secondParamEnd=
        call :LBL DO BACKUP
66
67
        ::one more example
68
69
        :: set BackupCommand=zip -9 -r -q
70
        :: set firstParam="C:\Documents and Settings\exjobb\Desktop\ThesisGeorg"
71
        :: set secondParamFront="C:\Documents and Settings\exjobb\Desktop\Backup\ThesisGeorg
        :: set secondParamEnd=.zip"
72.
        :: call :LBL_DO_BACKUP withdate swap1stAnd2nd
73
74
75
       rem CHAGE-HERE if you want more back up tasks, uncomment and complete
76
77
        :: set BackupCommand=copy
78
        :: set firstParam=
        :: set secondParamFront=
79
80
        :: set secondParamEnd=
81
        :: call :LBL_DO_BACKUP withdate swap1stAnd2nd
82
83
        ::comes after all backups are done
        goto LBL_END
84
85
86
87
        :LBL DO BACKUP
88
        echo
                  DO BACKUP was called
89
90
        ::defaul: no time information in secondParamComplete. In case there shall be time information, overwrite the varibale value
91
        set myTime=
92
        if "%1"=="withdate" GOTO :LBL_TIME
93
        if "%2"=="withdate" GOTO :LBL_TIME
94
        :LBL DO BACKUP CONTINUE AFTER TIME
95
        if "%myTime%"=="!!TIME_ERROR!!" echo. && echo. && echo ########## WARNING:
        THERE WAS A TIME ERROR!! ########### && echo. && echo CTRL+C breaks the bat
        file, so no further commands will be executed && pause
```

```
97
        ::build secondParamComplete and maybe swap
  98
        set secondParamComplete=%secondParamFront%%myTime%%secondParamEnd%
         if "%1"=="swap1stAnd2nd" GOTO :LBL_SWAP
  99
 100
         if "%2"=="swap1stAnd2nd" GOTO :LBL_SWAP
101
         :LBL_DO_BACKUP_CONTINUE_AFTER_SWAP
 102
103
104
        :: give user feedback
105
        echo Using command
                                      : %BackupCommand%
106
        echo 1.Parameter/Dir/File: %firstParam%
107
         echo 2.Parameter/Dir/File: %secondParamComplete%
108
 109
        ::main action is here. First things will be done only if in testing mode and skipping the real action by a GOTO jump.
110
        ::echo isTest is: %isTest%
 111
        if "%isTest%" == "test" echo TESTING MODE. This command line would be executed: &&
         echo.
112
         if "%isTest%"=="test" echo %BackupCommand% %firstParam% %secondParamComplete% &&
         echo
113
         if "%isTest%"=="test" GOTO LBL_DO_BACKUP_CONTINUE_AFTER_ACTION
114
        ::Here is the real thing. In case something goes wrong, the user will be informed.
 115
        :: this is only to clear the last error level
        VER | find " " >nul
 116
117
        %BackupCommand% %firstParam% %secondParamComplete%
118
         set localErrorlevel=%errorlevel%
         set Warn=!WARNING! !WARNING! !WARNING! !WARNING! !WARNING! !WARNING! !WARNING!
119
         !WARNING! !WARNING!
                               Errorlevel was not 0, which indicates there was an error!
 120
         set errorText=
        Errorlevel was %localErrorlevel%
121
        ::if not errorlevel 0 echo errorlevel not 0 but %errorlevel%
 122
        if not "%localErrorlevel%"=="0" echo %Warn% && echo %errorText% && echo %Warn%
         set localErrorlevel=
123
         :LBL_DO_BACKUP_CONTINUE_AFTER_ACTION
 124
125
126
        echo
127
        ::end of LBL_DO_BACKUP so return to where it was called
128
         goto : EOF
129
130
131
        :LBL_TIME
132
        :: as %TIME% is written using: as separators (eg 16:59:49,87) and those are not allowed within file names, replace: by -
133
134
        :: just to be sure that user sees in case anything goes wrong with the date
135
         set myTime=!!TIME_ERROR!!
136
        ::for testing use the following line at command prompt - IMPORTANT %i is for command line, %%i for use in batch files!!
137
138
        ::FOR /F "tokens=1,2,* delims=:," %i in ('echo %TIME%') do @echo %time% zerlegt ist %i %j %k
139
        FOR /F "tokens=1,2,* delims=:," %%i in ('echo %TIME%') do set myTime=%%i-%%
140
         if not errorlevel 0 GOTO LBL_DO_BACKUP_CONTINUE_AFTER_TIME
141
142
        FOR /F "tokens=1 delims= " %%i in ('echo %myTime%') do set myTime=%%i
        if not errorlevel 0 GOTO LBL_DO_BACKUP_CONTINUE_AFTER_TIME
143
144
         set myTime=%DATE%_%myTime%
145
        GOTO LBL_DO_BACKUP_CONTINUE_AFTER_TIME
 146
```

## startup.bat

```
147
148
149
        :LBL_SWAP
150
       ::swap first and second argument
151
        echo Swapping 1st and 2nd parameter now...
152
        set myTemp=%firstParam%
153
        set firstParam=%secondParamComplete%
154
        set secondParamComplete=%myTemp%
155
        set myTemp=
        GOTO LBL_DO_BACKUP_CONTINUE_AFTER_SWAP
156
157
158
159
        :LBL_END
160
161
        echo.
        echo I'm done. Exiting at %DATE% %TIME%.
162
        REM CHAGE-HERE In in case you do not want the window to disappear but wait for a key stroke, uncomment the following line
163
164
        ::pause
```